### **Instrukcja obsługi inflektora**

#### **1. Inflektor może być uruchomiony pod warunkiem, że:**

a) próżnia wewnątrz cyklotronu jest na poziomie roboczym lepsza niż 3\* 10-6 Tr (odczyt w sterowni).

b) napięcie na duantach jest stabilne i nie występują przebicia.

### **2. Zasilanie**

Włączyć zasilacze inflektora, które znajdują się w bunkrze w panelu sterowania pomp próżniowych cyklotronu: obrócić kluczyki w pozycję on oraz włączyć przyciski zasilania.

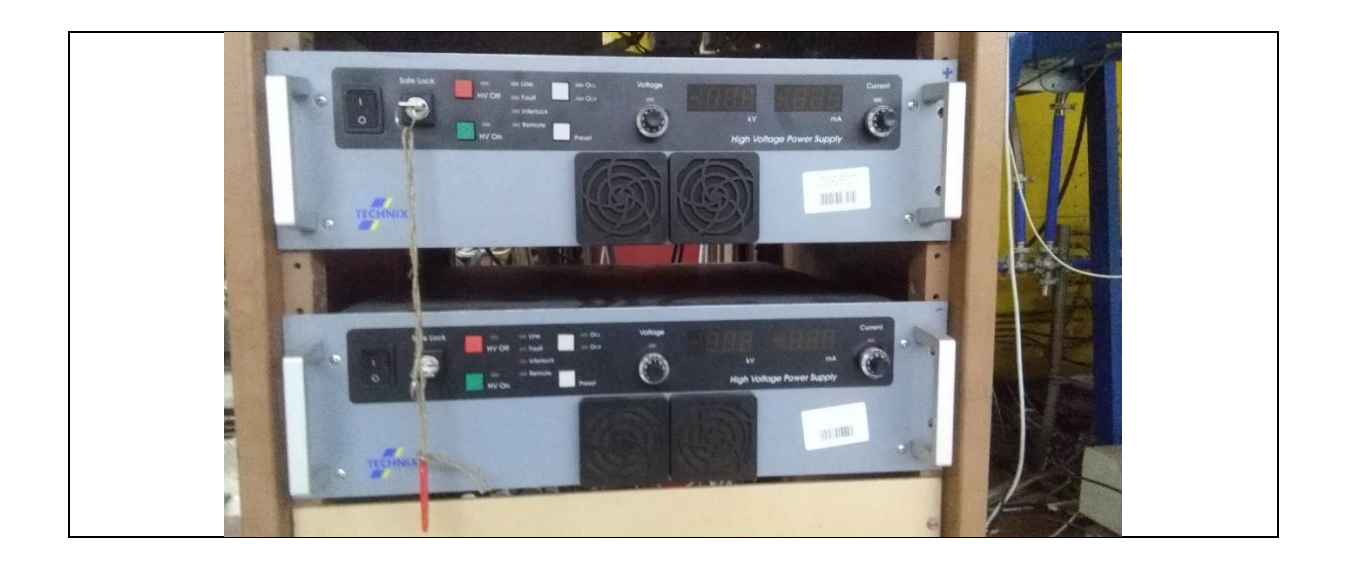

3. Włączyć komputer sterujący zasilaczami inflektora i kwadrupoli w sterowni cyklotronu:

a) po uruchomieniu Windows otworzyć okienko programu sterującego "PANEL"

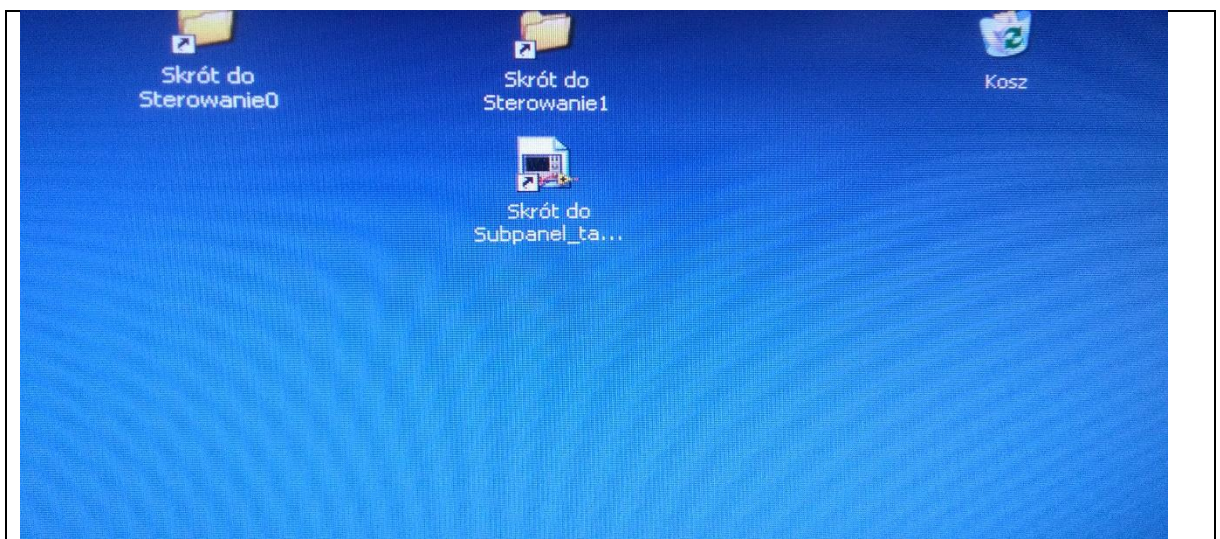

b) Na ekranie powinny się pojawić puste okna sterujące, wtedy wybrać kursorem strzałkę w lewym górnym rogu ekranu.

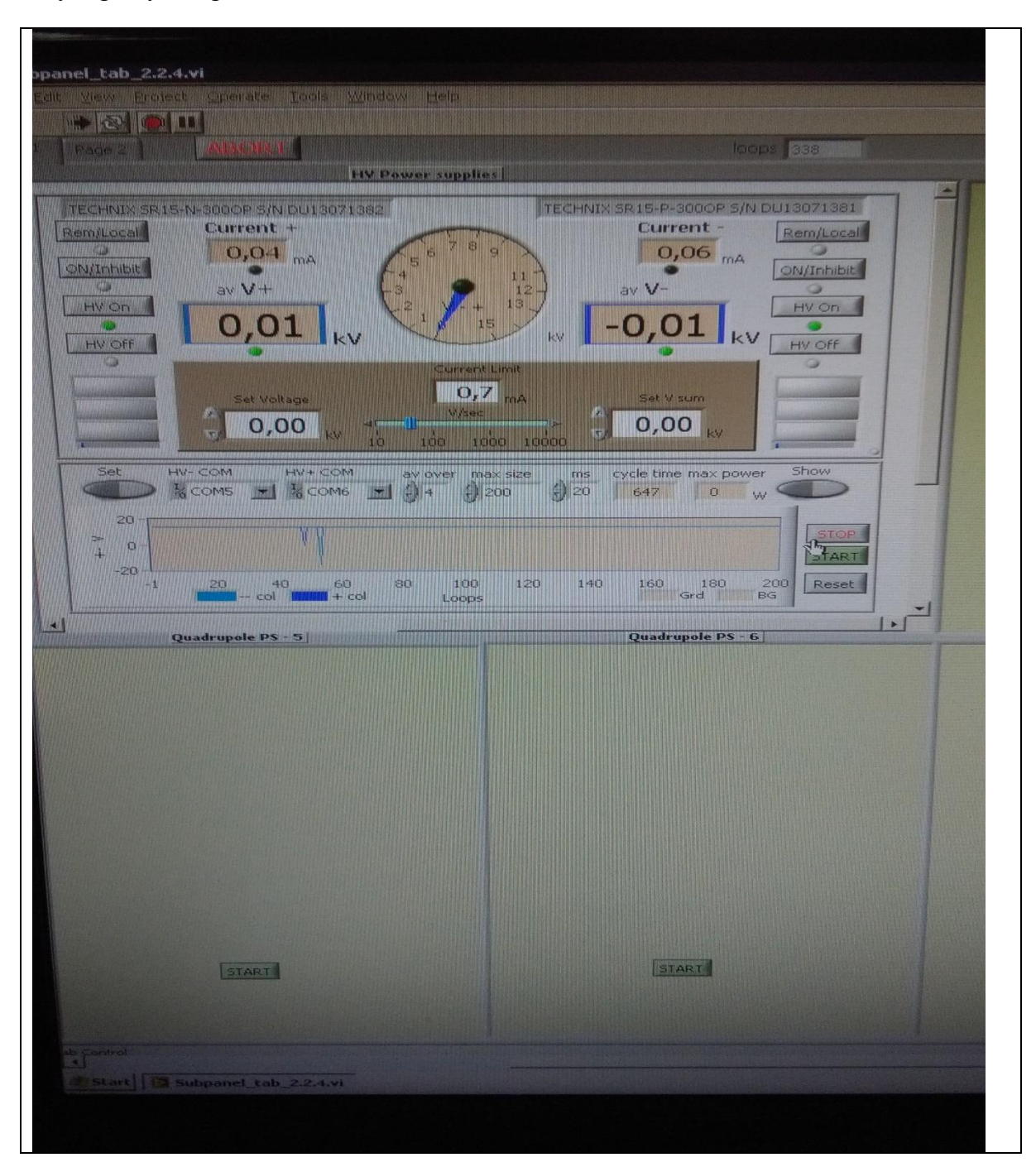

c) włączamy dwa pierwsze zasilacze kierując kursor na pola "start"

d) ustawić suwadłem na ekranie szybkość podnoszenia napięcia na inflektorze do 30 V/s.

e) ustawić limit prądu ciemnego do 0,4 mA

f) wpisać w odpowiednie okienko napięcie inflektora odpowiednie dla danego jonu: dane z tabeli źródła ECR.

g) jeśli wartość prądu ciemnego przekroczy zadana wartość w ppkt. e) program sterujący inflektorem wyłączy napięcie i wtedy należy ponownie rozpocząć czynności od ppkt. d).

**UWAGA**: *Jeśli sytuacja opisana w ppkt. g) będzie się powtarzać kolejno, kilka razy wtedy należy zaprzestać uruchamiania inflektora a następnie dalsze działania skonsultować z grupa cyklotronową.*

# **4. Wyłączanie inflektora:**

a) Wpisać napięcie inflektora 0 V,

b) zamknąć program obsługi inflektora,

c) wyłączyć zasilacze w bunkrze cyklotronu przyciski i kluczyki.

## **5. Sytuacje awaryjne**

a) w przypadku wyłączenia się napięć na duantach należy niezwłocznie wyzerować napięcia inflektora,

b) w przypadku stwierdzenia pogorszenia się próżni powyżej 3\*10-6 Tr (np. 5\*10-6 Tr ) w cyklotronie należy niezwłocznie wyzerować napięcia inflektora.

c) w przypadku trwałego uszkodzenia inflektora czynności wiązane z wymiana inflektora i jego konserwacja wykonuje grupa cyklotronowa.

Koniec Instrukcji